**CS 33** 

Introduction to C
Part 6

#### **Pointers to Structures**

```
struct ComplexNumber {
     float real;
     float imag;
};
struct ComplexNumber x, *y;
x.real = 1.4;
x.imag = 3.65e-10;
y = &x;
y->real = 2.6523;
y->imag = 1.428e20;
```

```
struct list elem {
   int val;
   struct list elem *next;
} a, b;
int main() {
   a \rightarrow val = 1;
   a->next = \&b;
   b->val = 2;
   printf("%d\n", a->next->val);
   return 0;
```

- What happens?
  - a) prints something and terminates
  - b) seg fault
  - c) syntax error

```
struct list elem {
   int val;
   struct list elem *next;
} a, b;
int main() {
   a.val = 1;
   a.next = \&b;
   b.val = 2;
   printf("%d\n", a.next.val);
   return 0;
```

- What happens?
  - a) prints something and terminates
  - b) seg fault
  - c) syntax error

```
struct list elem {
   int val;
   struct list elem *next;
} a, b;
int main() {
   a.val = 1;
   b.val = 2;
   printf("%d\n", a.next->val);
   return 0;
```

- What happens?
  - a) prints something and terminates
  - b) seg fault
  - c) syntax error

```
struct list elem {
   int val;
   struct list elem *next;
} a, b;
int main() {
   a.val = 1;
   a.next = \&b;
   b.val = 2;
   printf("%d\n", a.next->val);
   return 0;
```

- What happens?
  - a) prints something and terminates
  - b) seg fault
  - c) syntax error

### Structures vs. Objects

Are structs objects?

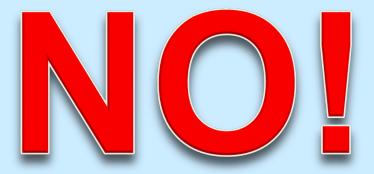

(What's an object?)

### **Structures Containing Arrays**

```
struct Array {
   int A[6];
} S1, S2;
int A1[6], A2[6];
A1 = A2;
   // not legal: array variables refer to the
   // addresses of the first elements
S1 = S2;
   // legal: structure variables refer to contents
   // of the entire structure
```

### A Bit More Syntax ...

#### Constants

### More Syntax ...

```
const int six = 6;
int nonconstant;
const int *ptr to constant;
int *const constant ptr = &nonconstant;
const int *const constant ptr to constant = &six;
ptr to constant = &six;
  // ok
*ptr to constant = 7;
   // not ok
*constant ptr = 7;
   // ok
constant ptr = &six;
   // not ok
```

#### And Still More ...

#### Array initialization

#### **Characters**

#### ASCII

- American Standard Code for Information Interchange
- works for:
  - » English
  - » Swahili

» not much else

- doesn't work for:
  - » French
  - » Spanish
  - » German
  - » Korean

- » Arabic
- » Sanskrit
- » Chinese
- » pretty much everything else

#### **Characters**

#### Unicode

- support for the rest of world
- defines a number of encodings
- most common is UTF-8
  - » variable-length characters
  - » ASCII is a subset and represented in one byte
  - » larger character sets require an additional one to three bytes
- not covered in CS 33

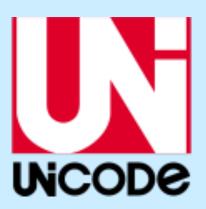

#### **ASCII Character Set**

```
00 10 20 30 40 50 60 70 80 90 100 110 120
  \0 \n
                 2
                                        X
                 3 = G Q [
1:
     \v
                                e
                                        У
     \f
        sp * 4 > HR
2:
                                f
                                    p
                          S ]
3:
     \r
              +
                 5 ?
                       I
                                g
                                h
4:
                 6
                    9
                       J
                          T
                                    r
5:
                    Α
                                i
                       K
                          U
                                    S
6:
                 8
                       L
                                    t
7: \a
                    C
                                k
                       M
                          W
                                       DEL
                                    u
           & 0 :
8: \b
                    D
                       N
                          X
                                1
                                    V
9: \t
                          Y
                    E
                       0
                                m
                                    W
```

### chars as Integers

```
char tolower(char c) {
  if (c >= 'A' && c <= 'Z')
    return c + 'a' - 'A';
  else
    return c;
}</pre>
```

### **Character Strings**

# Is there any difference between c1 and c2 in the following?

```
char c1 = 'a';
char *c2 = "a";
```

#### Yes!!

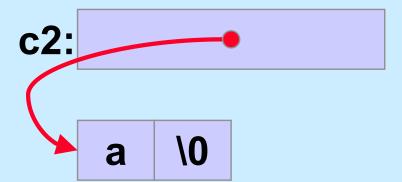

# What do s1 and s2 refer to after the following is executed?

```
char s1[] = "abcd";
char *s2 = s1;
s1[0] = 'z';
s2[2] = '\0';
```

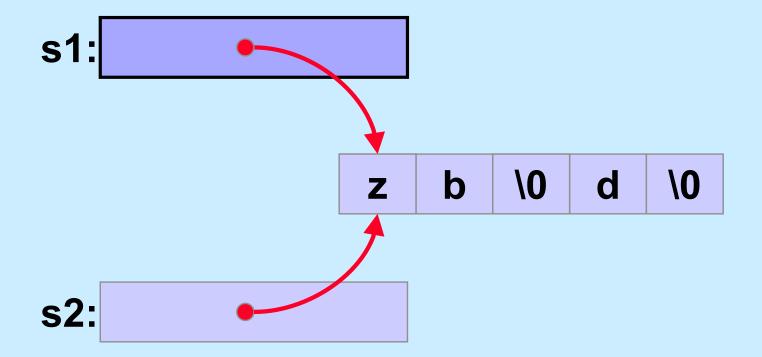

#### Weird ...

#### Suppose we did it this way:

```
char *s1 = "abcd";
char *s2 = s1;
s1[0] = 'z';
s1[2] = ' \ 0';
```

% gcc -o char char.c % ./char Segmentation fault

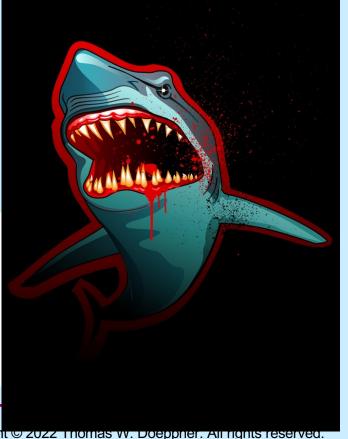

# **Copying Strings (1)**

```
char s1[] = "abcd";
char s2[5];
s2 = s1; // does this do anything useful?
// correct code for copying a string
for (i=0; s1[i] != '\0'; i++)
  s2[i] = s1[i];
s2[i] = ' \ 0';
// would it work if s2 were declared:
char *s2;
// ?
```

# **Copying Strings (2)**

char s1[] = "abcdefghijklmnopqrstuvwxyz";

```
char s2[5];
for (i=0; s1[i] != '\0'; i++)
s2[i] = s1[i];
s2[i] = ' \setminus 0';
for (i=0; (i<4) && (s1[i] != '\0'); i++)
s2[i] = s1[i];</pre>
s2[i] = ' \setminus 0';
```

### **String Length**

```
char *s1;
s1 = produce a string();
// how long is the string?
sizeof(s1); // doesn't yield the length!!
for (i=0; s1[i] != '\0'; i++)
// number of characters in s1 is i
// (not including the terminating '\0')
```

#### Size

```
int main() {
   char s[] = "1234";
                                $ gcc -o size size.c
  printf("%d\n", sizeof(s));
                                $ ./size
  proc(s, 5);
  return 0;
void proc(char s1[], int len) {
   char s2[12];
  printf("%d\n", sizeof(s1));
  printf("%d\n", sizeof(s2));
```

```
void proc(char s[9]) {
    printf("%d\n", sizeof(s));
}
```

#### What's printed?

- a) 7
- b) 8
- c) 9
- d) 10

# **Comparing Strings (1)**

```
char *s1;
char *s2;
s1 = produce a string();
s2 = produce another string();
// how can we tell if the strings are the same?
if (s1 == s2) {
  // does this mean the strings are the same?
} else {
  // does this mean the strings are different?
```

# **Comparing Strings (2)**

```
int strcmp(char *s1, char *s2) {
  int i;
  for (i=0;
      (s1[i] == s2[i]) \&\& (s1[i] != 0) \&\& (s2[i] != 0);
      <u>i++</u>)
    ; // an empty statement
  if (s1[i] == 0) {
    if (s2[i] == 0) return 0; // strings are identical
    else return -1; // s1 < s2
  } else if (s2[i] == 0) return 1; // s2 < s1</pre>
  if (s1[i] < s2[i]) return -1; // s1 < s2</pre>
  else return 1; // s2 < s1;
```

### **The String Library**

```
#include <string.h>
char *strcpy(char *dest, char *src);
  // copy src to dest, returns ptr to dest
char *strncpy(char *dest, char *src, int n);
  // copy at most n bytes from src to dest
int strlen(char *s);
  // returns the length of s (not counting the null)
int strcmp(char *s1, char *s2);
  // returns -1, 0, or 1 depending on whether s1 is
  // less than, the same as, or greater than s2
int strncmp(char *s1, char *s2, int n);
  // do the same, but for at most n bytes
```

### The String Library (more)

```
size_t strspn(const char *s, const char *accept);
    // return length of initial portion of s
    // consisting entirely of bytes from accept

size_t strcspn(const char *s, const char *reject);
    // return length of initial portion of s
    // consisting entirely of bytes not from
    // reject
```

```
#include <stdio.h>
#include <string.h>

int main() {
   char s1[] = "Hello World!\n";
   char *s2;
   strcpy(s2, s1);
   printf("%s", s2);
   return 0;
```

#### This code:

- a) has syntax problems
- b) might seg fault
- c) is a great example of well written C code

### Parsing a String

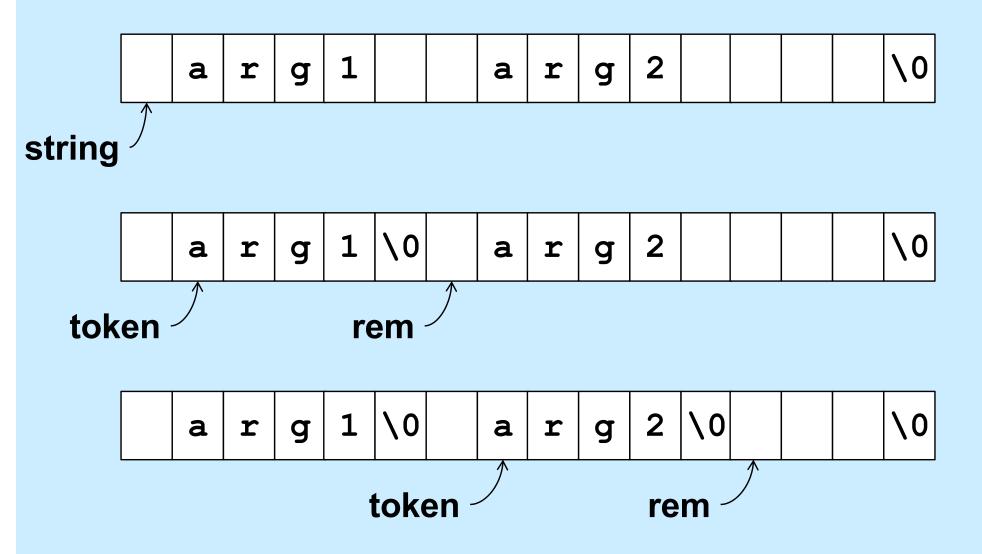

### **Designing the Parse Function**

- It modifies the string being parsed
  - puts nulls at the end of each token
- Each call returns a pointer to the next token
  - how does it know where it left off the last time?
    - » how is rem dealt with?

### Design of strtok

- - if string is non-NULL, strtok returns a pointer to the first token in string (and keeps track of where the next token would be)
  - if string is NULL, strtok returns a pointer to the token just after the one returned in the previous call, or NULL if there are no more tokens
  - tokens are separated by any non-empty combination of characters in sep

### Using strtok

```
int main() {
  char line[] = " arg0 arg1 arg2 arg3 ";
  char *str = line;
  char *token;
 while ((token = strtok(str, " \t\n")) != NULL) {
   printf("%s\n", token);
   str = NULL;
                               Output:
  return 0;
                               arg0
                               arg1
                               arg2
                               arg3
```

### strtok Code part 1

```
char *strtok(char *string, const char *sep) {
  static char *rem = NULL;
  if (string == NULL) {
    if (rem == NULL) return NULL;
    string = rem;
  int len = strlen(string);
  int slen = strspn(string, sep);
      // initial separators
  if (slen == len) {
    // string is all separators
    rem = NULL;
    return NULL;
```

### strtok Code part 2

```
string = &string[slen]; // skip over separators
len -= slen;
int tlen = strcspn(string, sep); // length of first token
if (tlen < len) {</pre>
  // token ends before end of string: terminate it with 0
  string[tlen] = ' \ 0';
  rem = &string[tlen+1];
} else {
  // there's nothing after this token
  rem = NULL;
return string;
```

#### **Numeric Conversions**

```
short a;
int b;
float c;

b = a;    /* always works */
a = b;    /* sometimes works */
c = b;    /* sort of works */
b = c;    /* sometimes works */
```

# **Implicit Conversions (1)**

```
float x, y=2.0;
int i=1, j=2;

x = i/j + y;
  /* what's the value of x? */
```

# **Implicit Conversions (2)**

```
float x, y=2.0;
int i=1, j=2;
float a, b;

a = i;
b = j;
x = a/b + y;
/* now what's the value of x? */
```